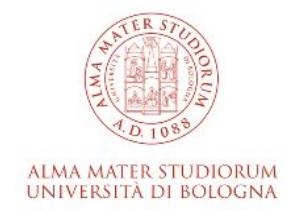

## **Modulo richiesta Accreditamento utenti** (ver. 19 giu 2024)

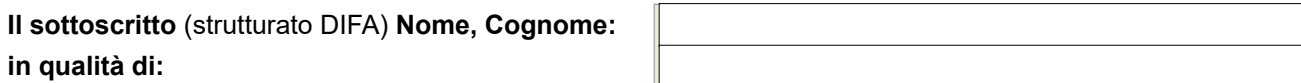

**richiede sotto la propria responsabilità l'Accreditamento di:**

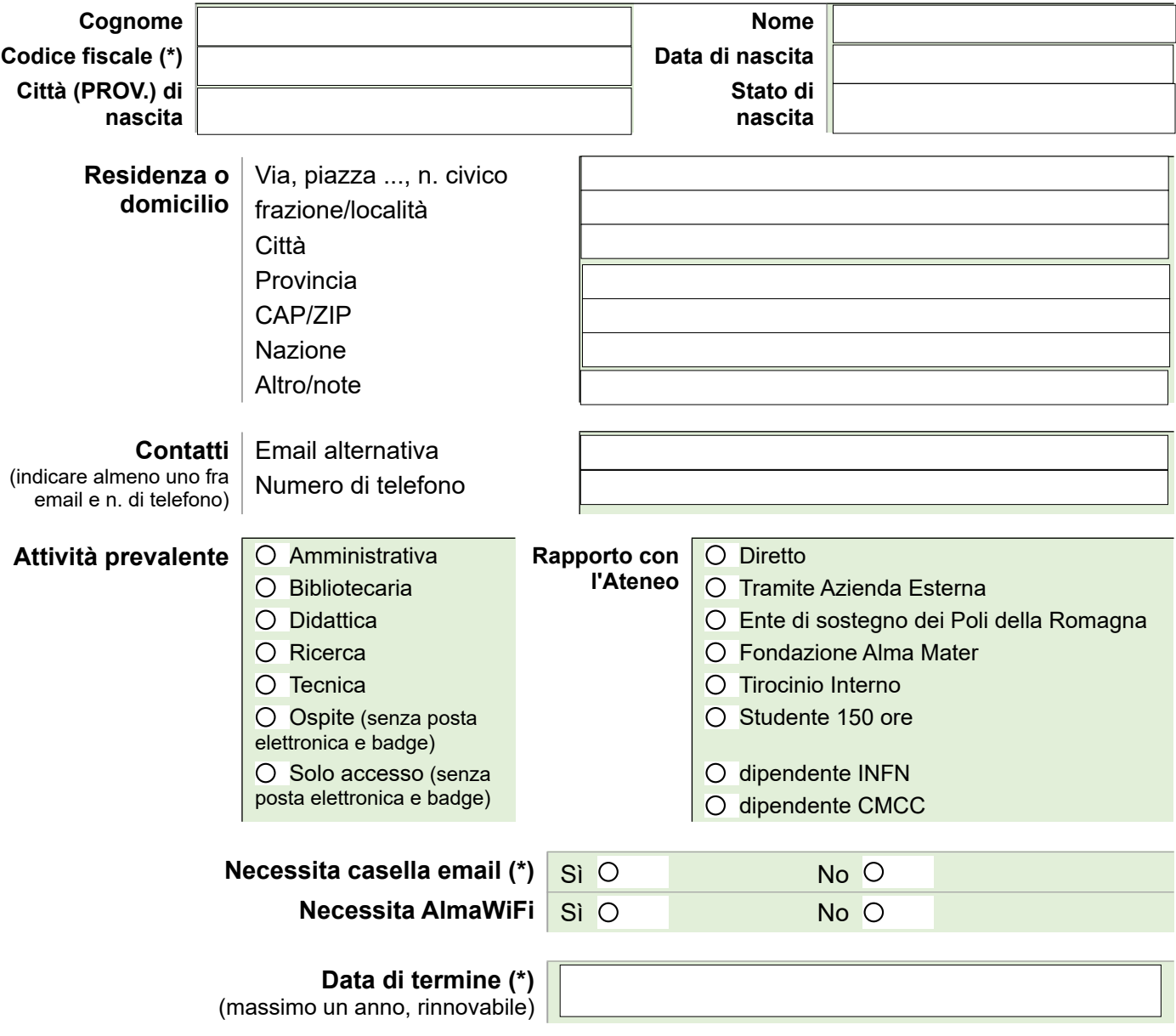

**Firmare digitalmente con firma accettata da [firma.unibo.it](https://firma.unibo.it/)**

(solo per chi non dispone di firma digitale: stampare, firmare, scansionare e inviare dall'email di Ateneo)

\_\_\_\_\_\_\_\_\_\_\_\_\_\_\_\_\_\_\_\_\_\_\_\_\_\_\_\_

## **Note**

(\*) Gli ospiti stranieri senza Codice Fiscale:

1) non possono ricevere la casella di posta;

2) per loro la data termine è al massimo di 92 gg invece di un anno;

Solo personale strutturato del DIFA può richiedere l'accreditamento di soggetti terzi.

**Il presente modulo va inviato a [difa.csi@unibo.it](mailto:difa.csi@unibo.it) allegando copia di un documento di identità dell'accreditato.**